## WebServer [-](https://goframe.org/pages/viewpage.action?pageId=1114173)

**-**

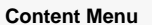

 $\bullet$  $\bullet$ 

```
package main
import (
         "context"
         "github.com/gogf/gf/v2/frame/g"
\, \,type T struct {
        Name string
}
func (t *T) Hello(name string) string {
        return "Hello " + name
}
func (t *T) Test() string {
        return "This is test"
}
func main() {
        t := \&T{\text{John}}"
        v := g.View()content := \{\{\text{.t.Hello "there"\}\}\}\, my name's \{\{\text{.t.Name}\}\}\. \{\{\text{.t.}\}Test}}.`
         if r, err := v.ParseContent(context.TODO(), content, g.Map{"t": 
t}); err != nil {
                  g.Dump(err)
         } else {
                 g.Dump(r)
         }
}
```
Hello there, my name's John. This is test.